#### 2D Clipping

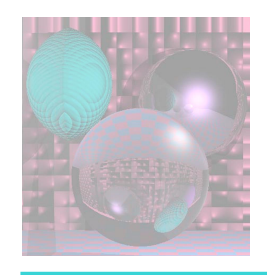

# CS 4300 Computer Graphics

Professor Fell October 18, 2012

©College of Computer and Information Science, Northeastern University

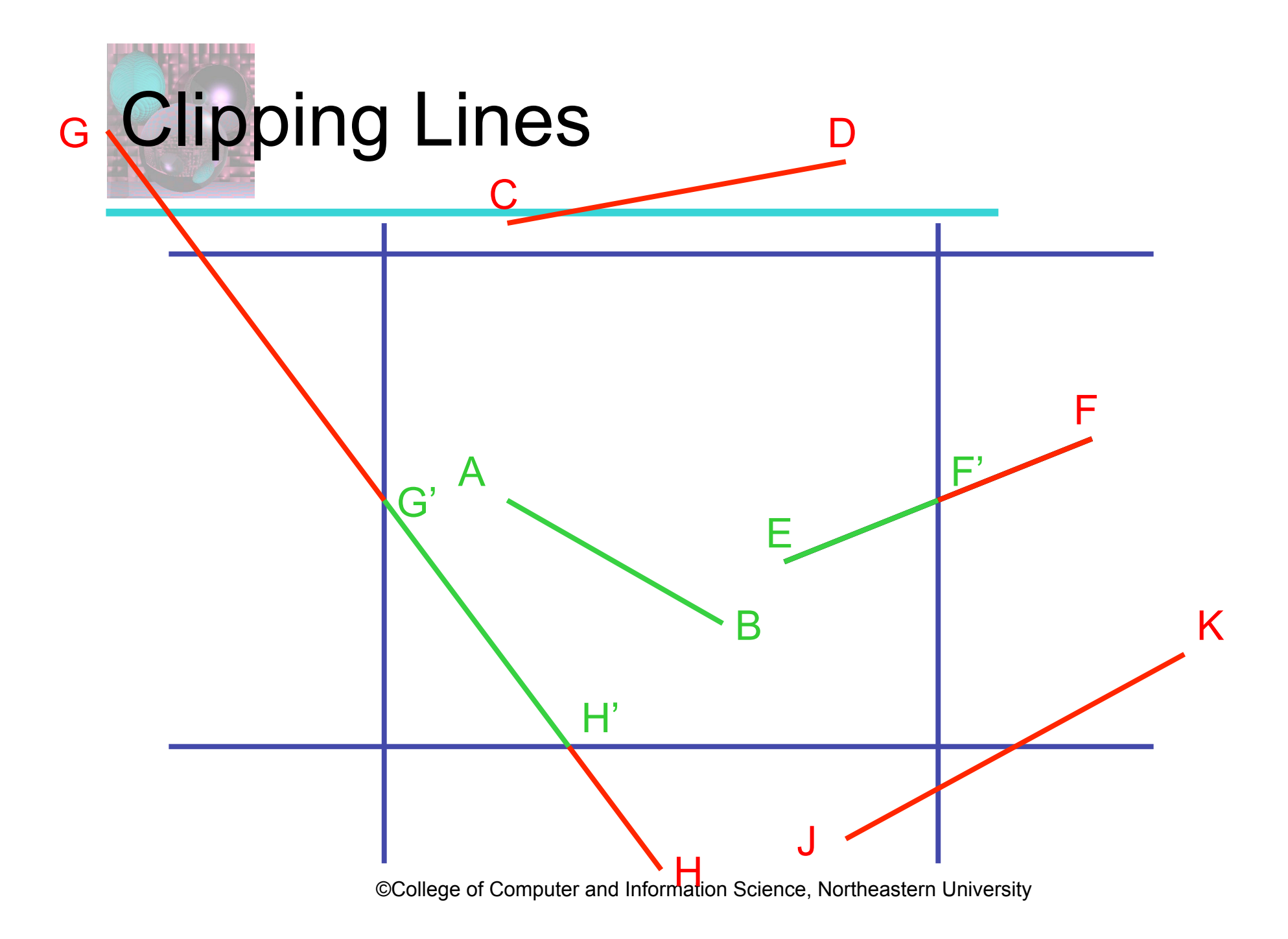

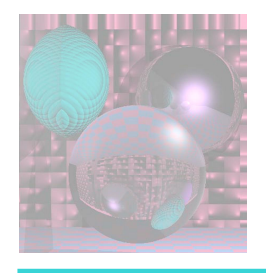

### Intersections

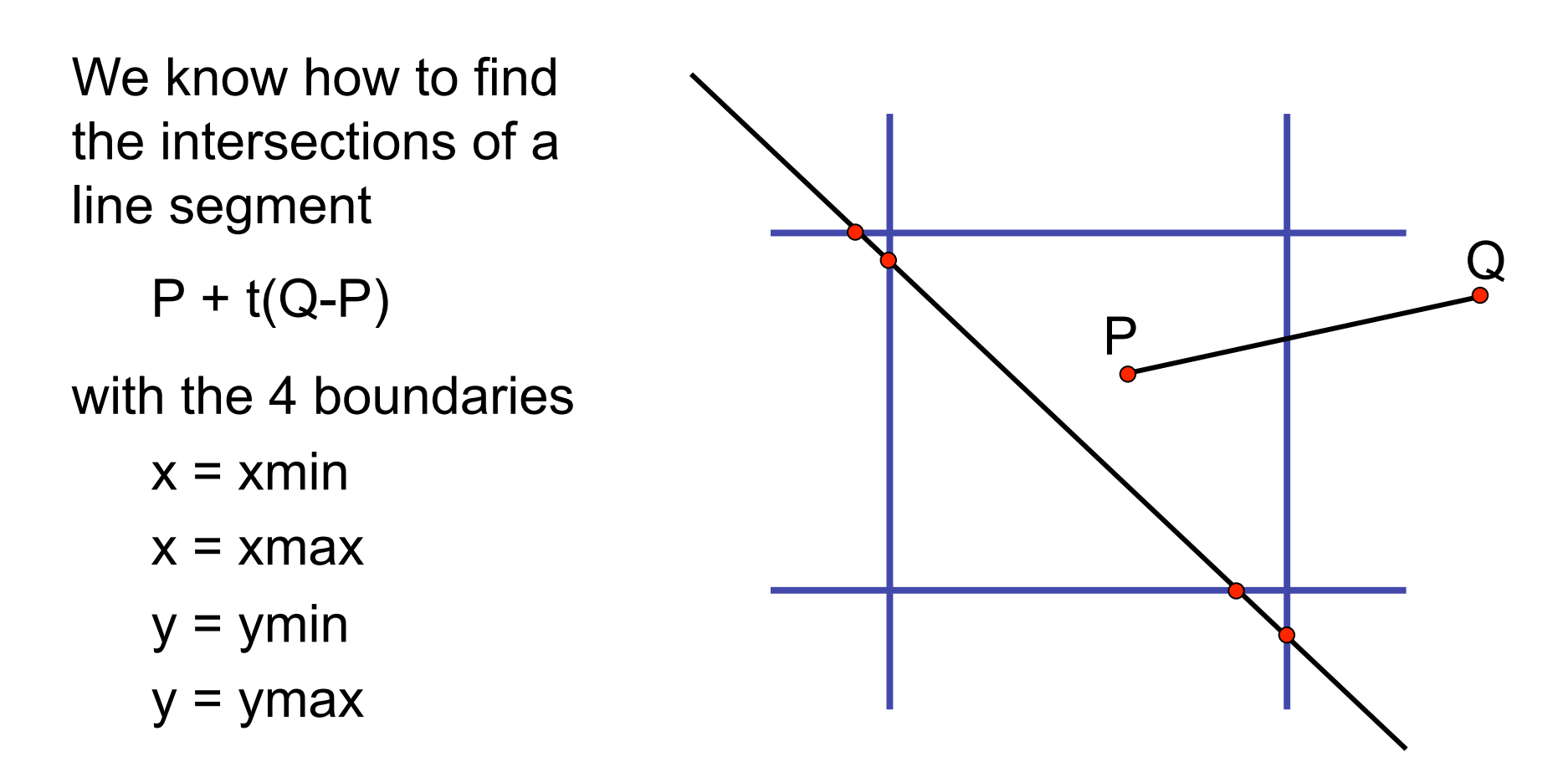

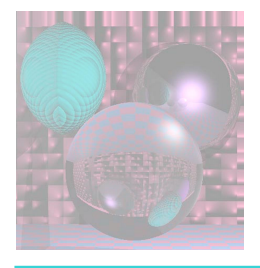

# Cohen-Sutherland Clipping

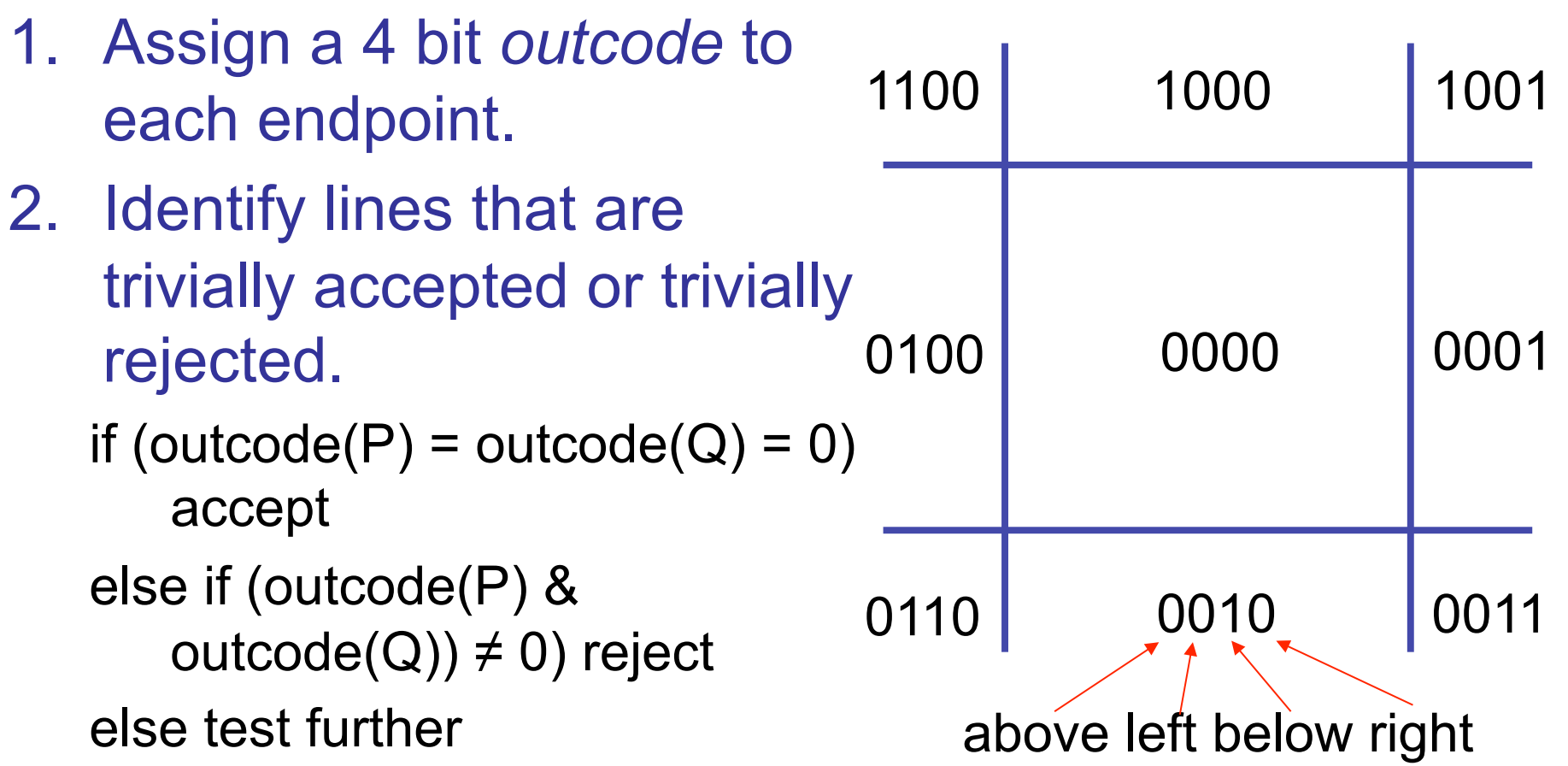

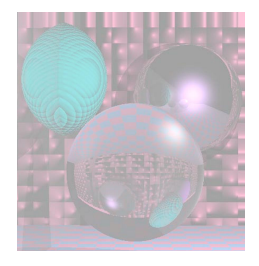

#### Cohen-Sutherland continued

Clip against one boundary at a time, **top**, left, bottom, right.

Check for trivial accept or reject.

If a line segment PQ falls into the "test further" category then

if (outcode(P) &  $1000 \neq 0$ ) replace P with PQ intersect  $y = top$ else if (outcode(Q) &  $1000 \neq 0$ ) replace  $Q$  with PQ intersect  $y = top$ go on to next boundary

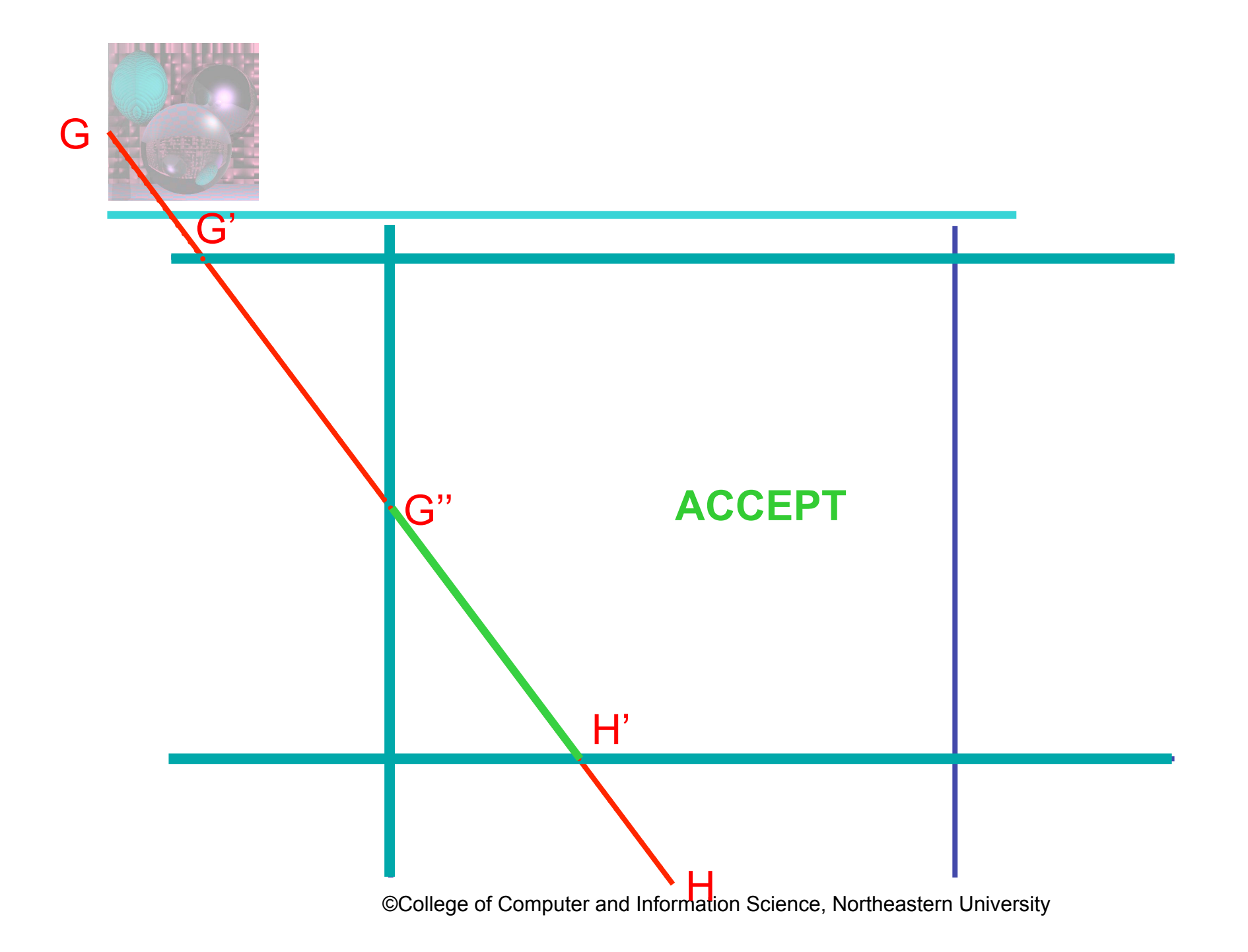

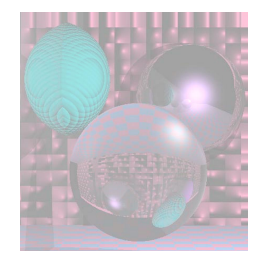

# Liang-Barsky Clipping

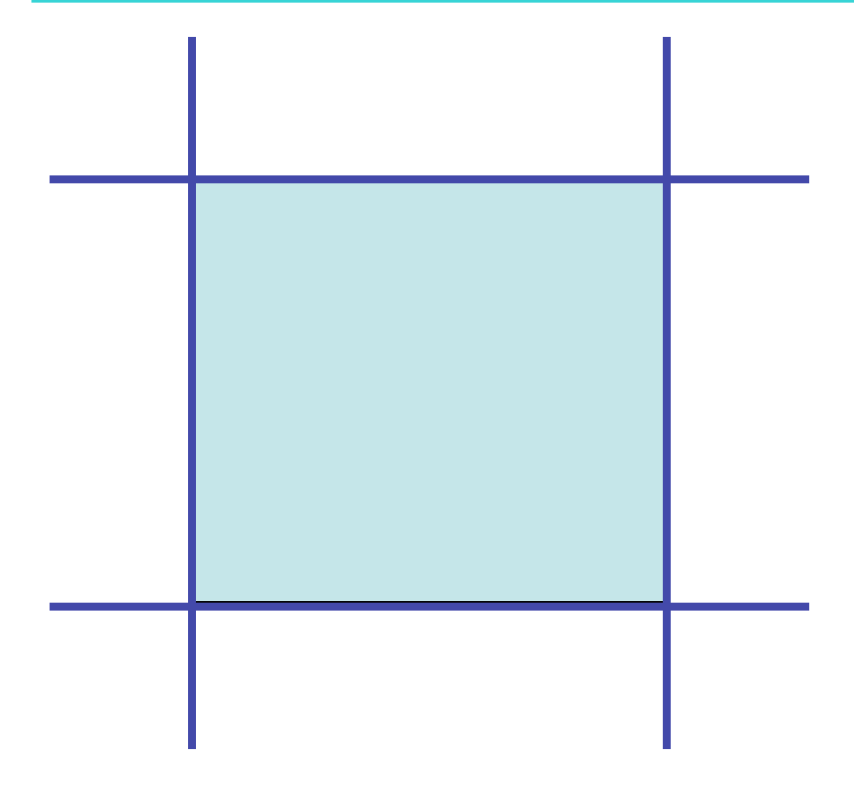

Clip window interior is defined by:

xleft ≤ x ≤ xright

ybottom ≤ y ≤ ytop

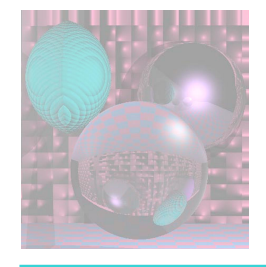

#### Liang-Barsky continued

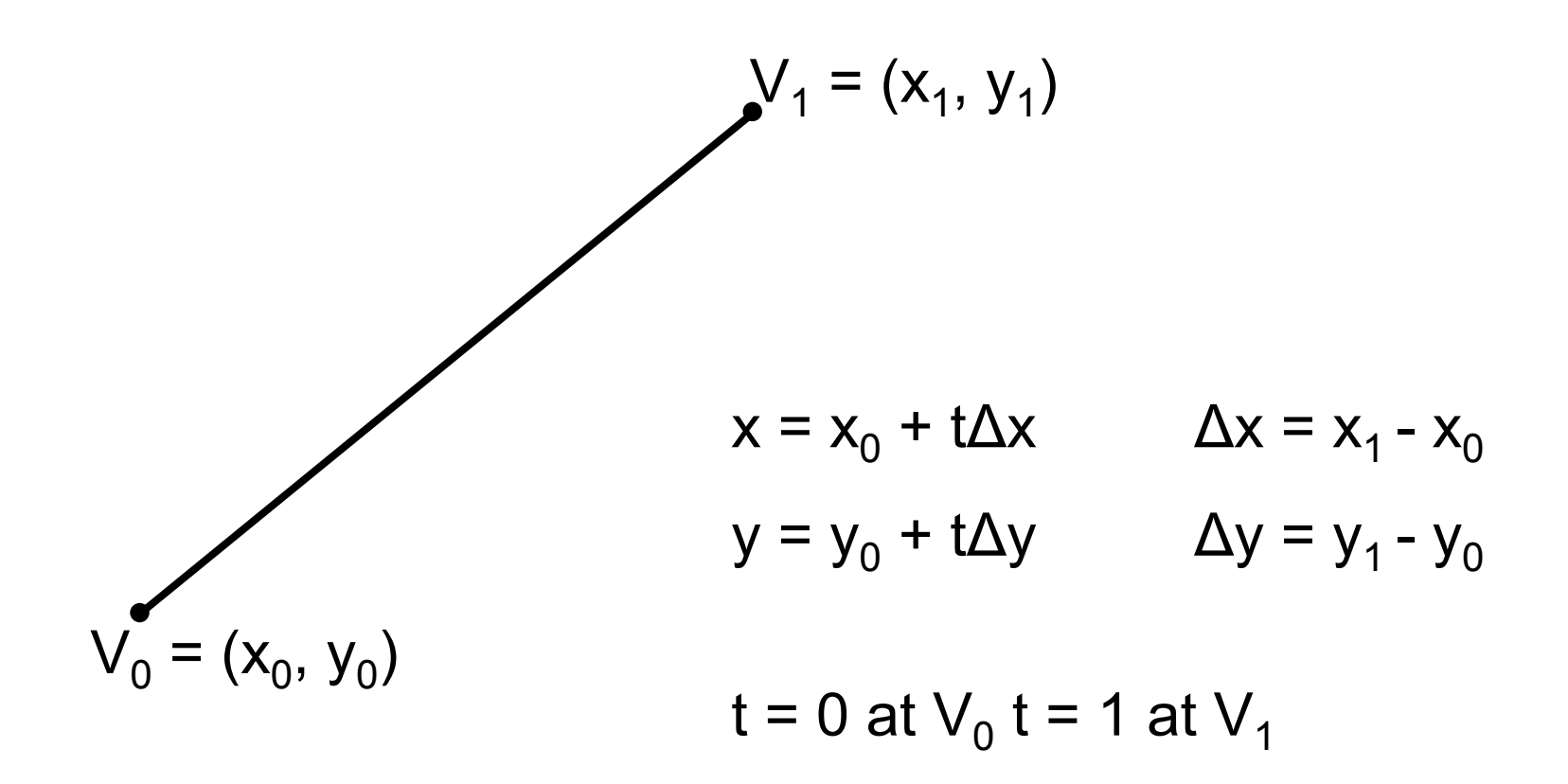

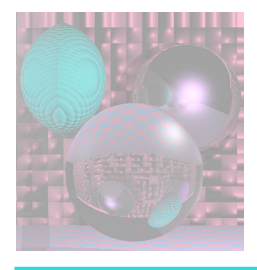

# Liang-Barsky continued

Put the parametric equations into the inequalities:  $x_0 + t\Delta x \leq x$ right ybottom  $\leq y_0 + t\Delta y \leq y$ top

$$
-t\Delta x \le x_0 - xleft \qquad t\Delta x \le xright - x_0
$$
  
-t\Delta y \le y\_0 - ybottom  

$$
t\Delta y \le ytop - y_0
$$

These decribe the interior of the clip window in terms of t.

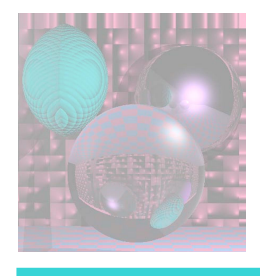

## Liang-Barsky continued

- $-t\Delta x \le x_0$  xleft  $t\Delta x \le x$ right x<sub>0</sub>  $-t\Delta y \le y_0$  - ybottom  $t\Delta y \le y$ top - y<sub>0</sub>
- These are all of the form  $tp \leq q$
- For each boundary, we decide whether to accept, reject, or which point to change depending on the sign of p and the value of t at the intersection of the line with the boundary.

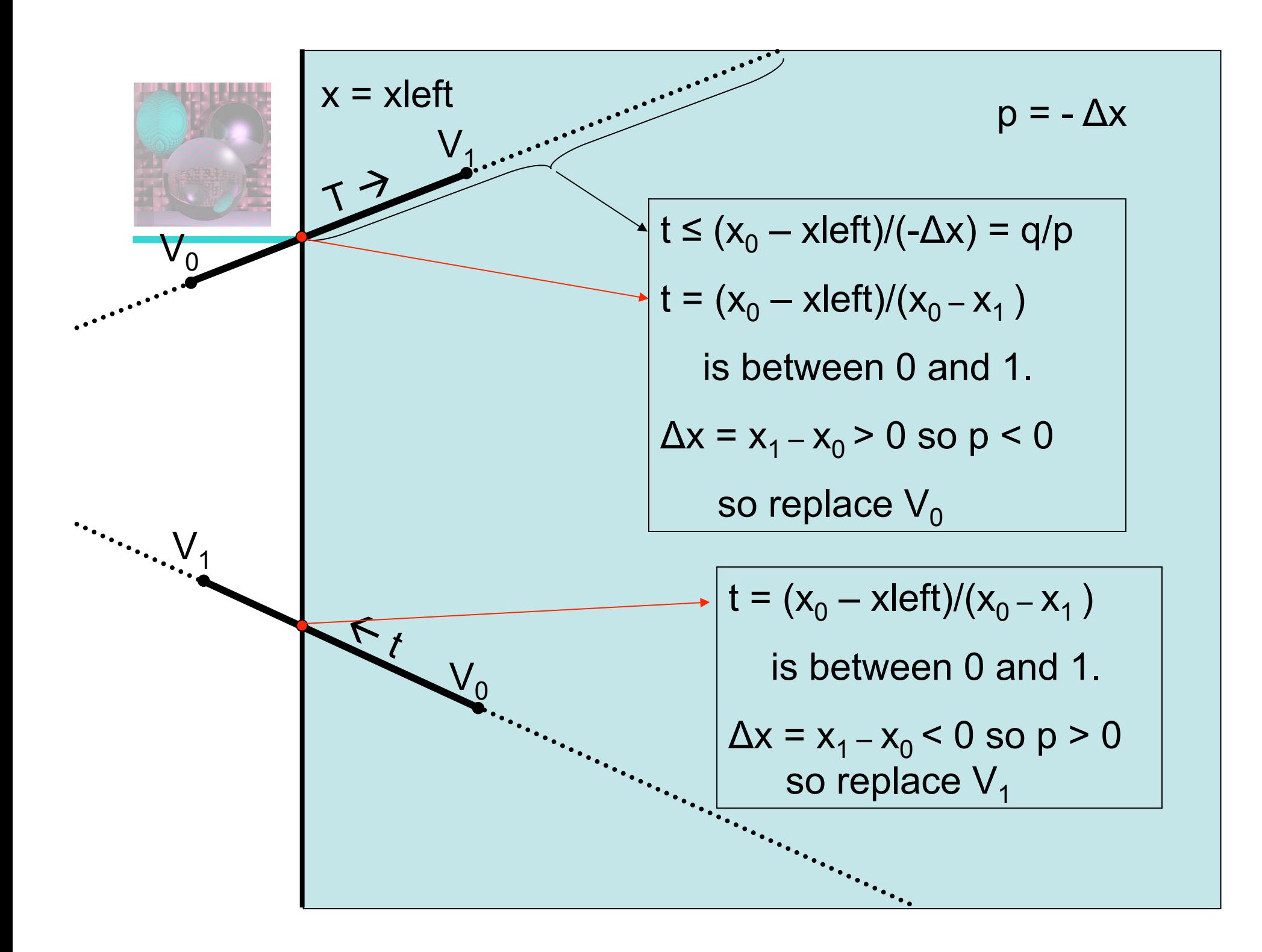

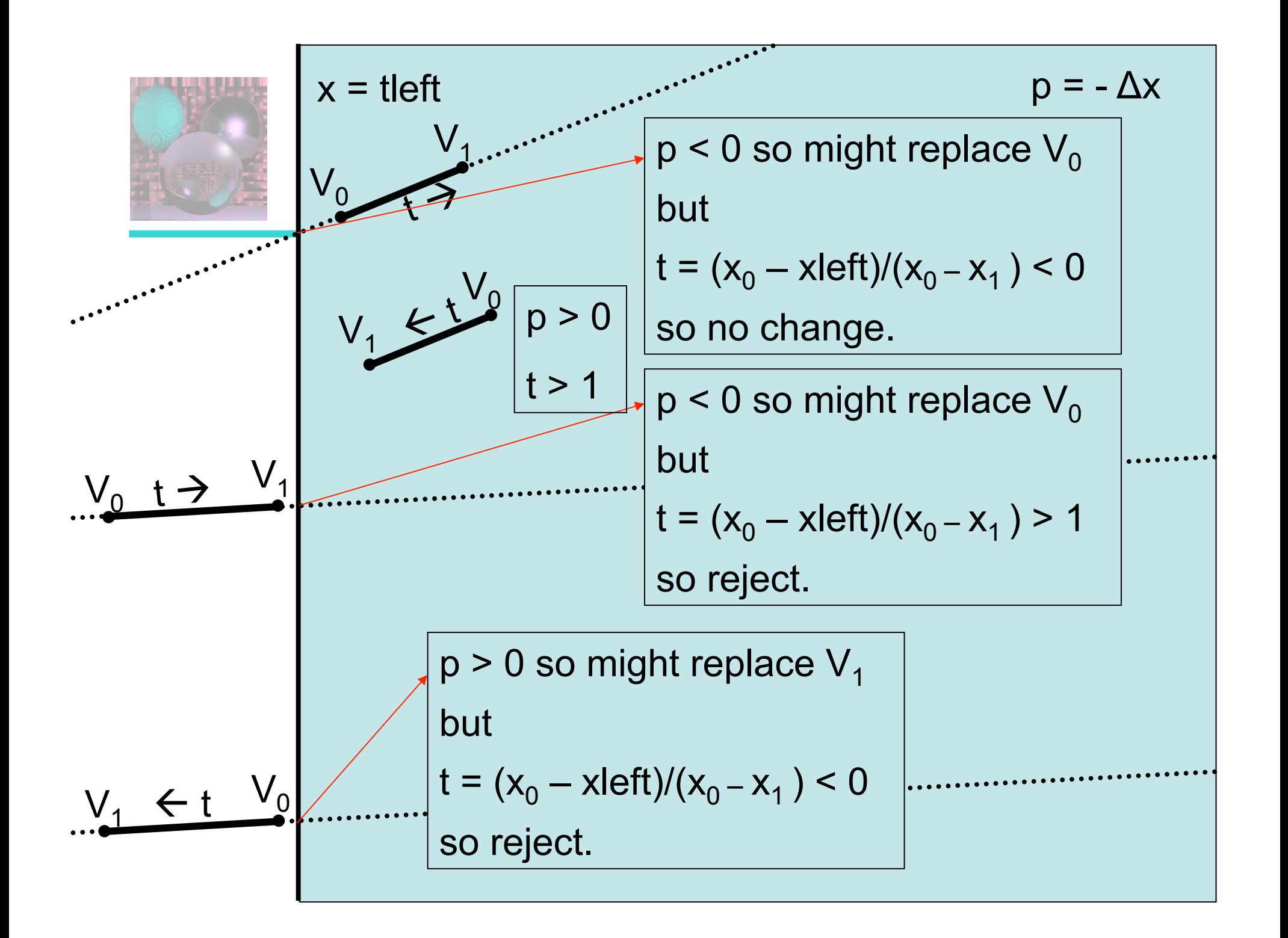

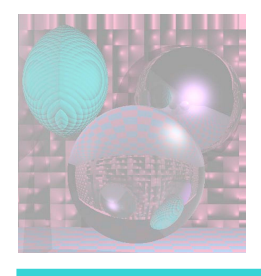

# Liang-Barsky Rules

- 0 < t < 1, p < 0 replace  $V_0$
- $0 < t < 1$ ,  $p > 0$  replace  $V_1$
- $\cdot$  t < 0, p < 0 no change
- $\cdot t < 0$ , p  $> 0$  reject
- $\cdot$  t > 1, p > 0 no change
- $\cdot$  t > 1, p < 0 reject